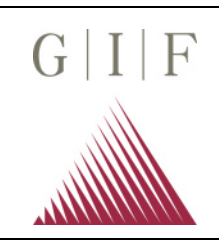

**Logiciel pour la collection** Chapitre: 6.2

**des données en ligne, et le page No.:** 1

**programme « MEDUSA »**

Numéro des Pages: 1

Le programme "MEDUSA" est utilisé pour mesurer, collecter, visualiser et mémoriser sélectivement des valeurs de mesure électriques. Les valeurs de mesure électriques peuvent être converties en chaque unité physique et si nécessaire linéarisées. Le programme peut être adapté à des différents systèmes de convertisseurs analogiquesnumériques. La version standard marche avec la carte DDA (voir chapitre 6.1). Les données sont mémorisées dans un fichier ASCII.

## **Ensemble du programme**

Le programme est divisé en projets, points de mesure et tests. En installant un projet une sous-liste pour ce projet est toujours établie. Dans un projet on peut installer des points de mesure (voir schéma). En principe on distingue des points de mesure, dont les données sont introduites par clavier (points de mesure manuels) et ceux-ci dont les données sont saisies électriquement (points de mesure automatiques). 20 points de mesure au maximum sont possibles. En appelant ou mémorisant un projet tous les points de mesure de ce projet sont chargés ou mémorisés. Dans un projet le nombre de tests installés est seulement limité par le système d'exploitation.

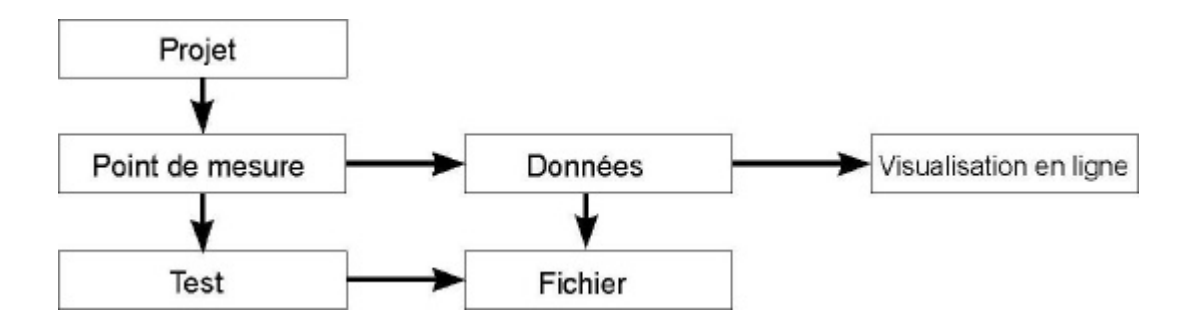

Les données peuvent être indiqués sur l'écran (14 points de mesure au maximum), les données de deux points de mesure quelconques peuvent être indiquées soit en ligne ("temps réel") soit autonome dans un graphique X-Y. En plus il est possible de sortir les données sur une imprimante ou une unité de disquettes pendant la mesure.

## **Suppositions pour le système**

Pour l'opération du programme il vous faut un ordinateur compatible pour IBM avec un processeur 8088 ou plus, un système d'exploitation MSDOS 3.3 ou plus, un disque magnétique inamovible et une mémoire de travail de 640 KB.